## Município de Marema - SC RELATÓRIO RESUMIDO DA EXECUÇÃO ORÇAMENTÁRIA DEMONSTRATIVO DOS RESTOS A PAGAR POR PODER E ÓRGÃO ORÇAMENTOS FISCAL E DA SEGURIDADE SOCIAL JANEIRO A JUNHO 2021/BIMESTRE MAIO - JUNHO

## RREO - Anexo 7 (LRF, art. 53, inciso V)

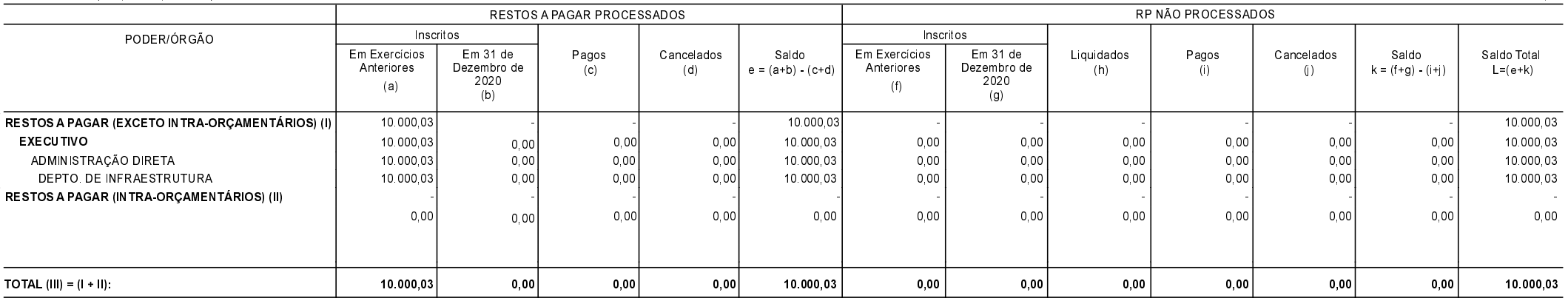

FONTE:

Marema, 16/07/2021

MAURI DAL BELLO PREFEITO MUNICIPAL SIDIANE FATIMA PERIM CONTADORA CRC-SC 023004/O-8 R\$ 1.00